# **真平語文官網會員註冊步驟**

**步驟一**

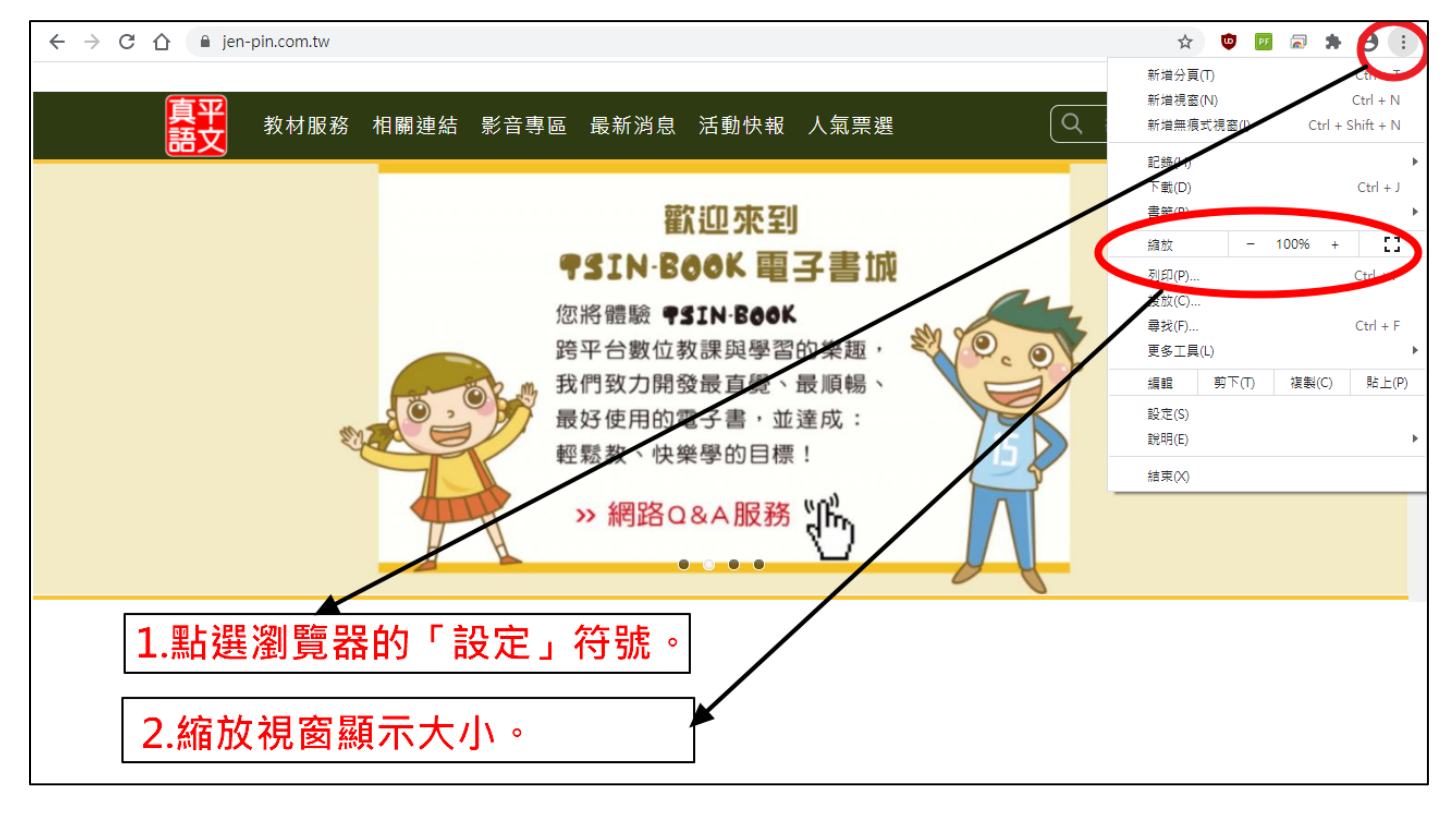

#### **步驟二**

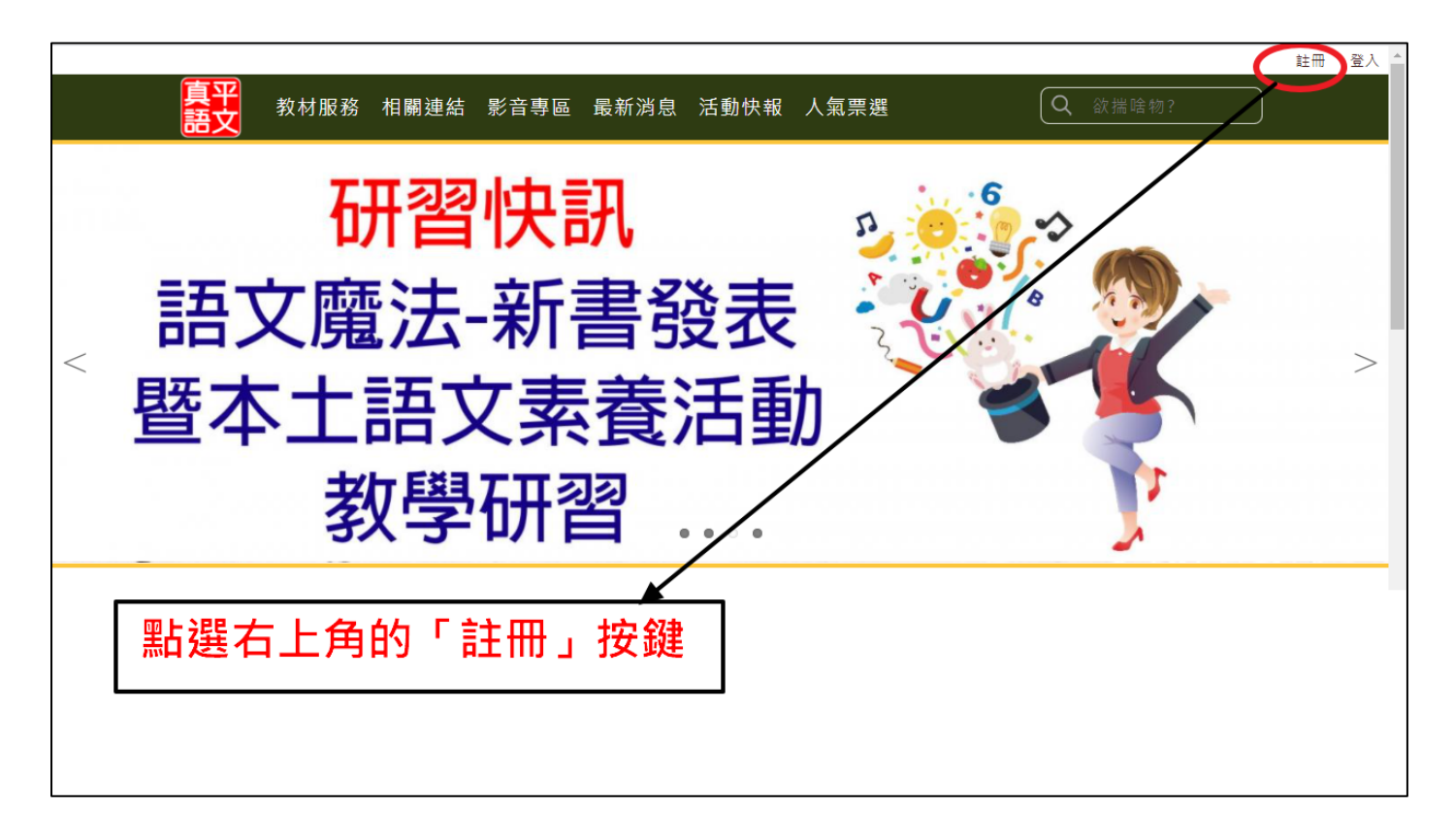

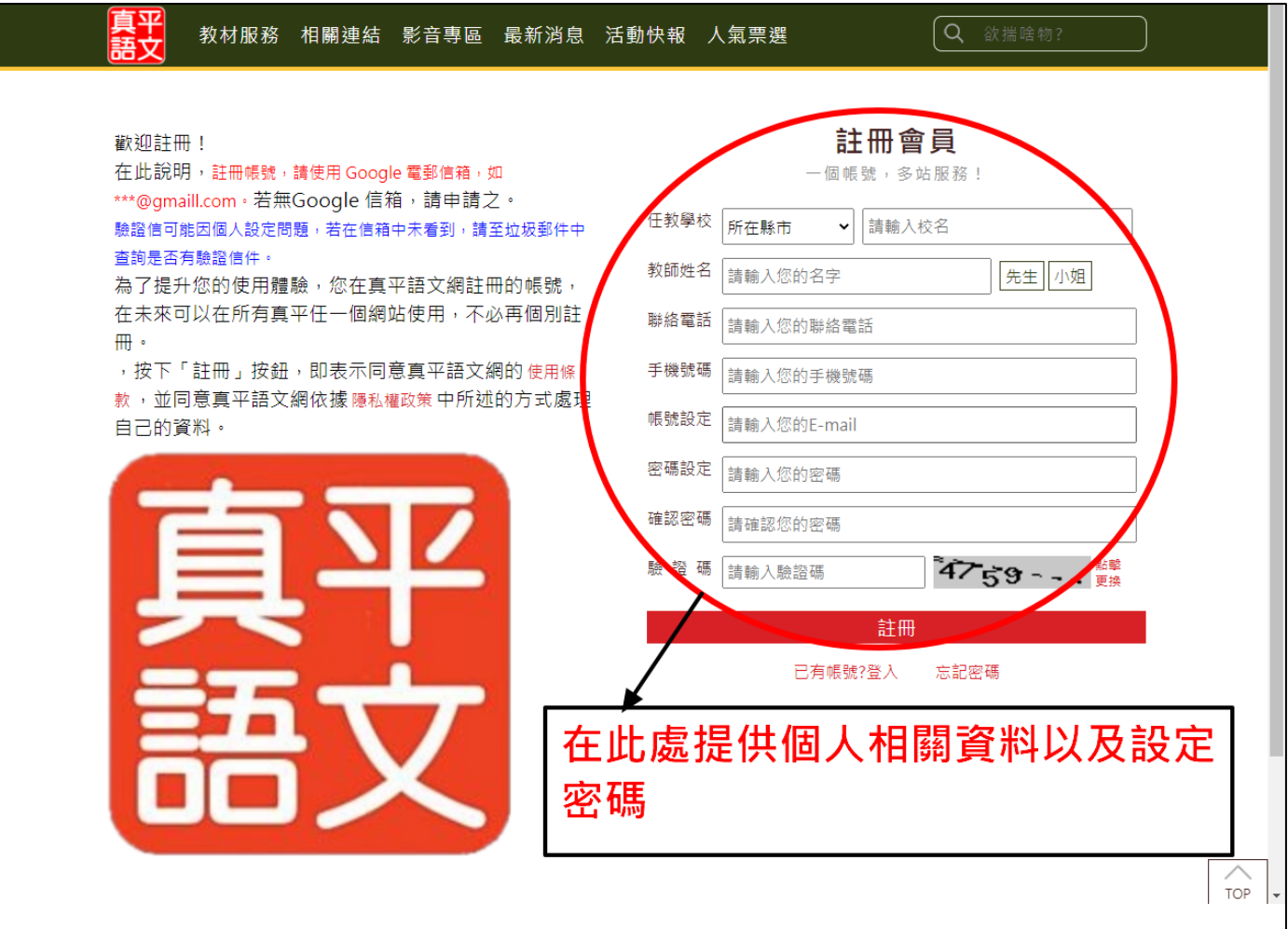

### **步驟四**

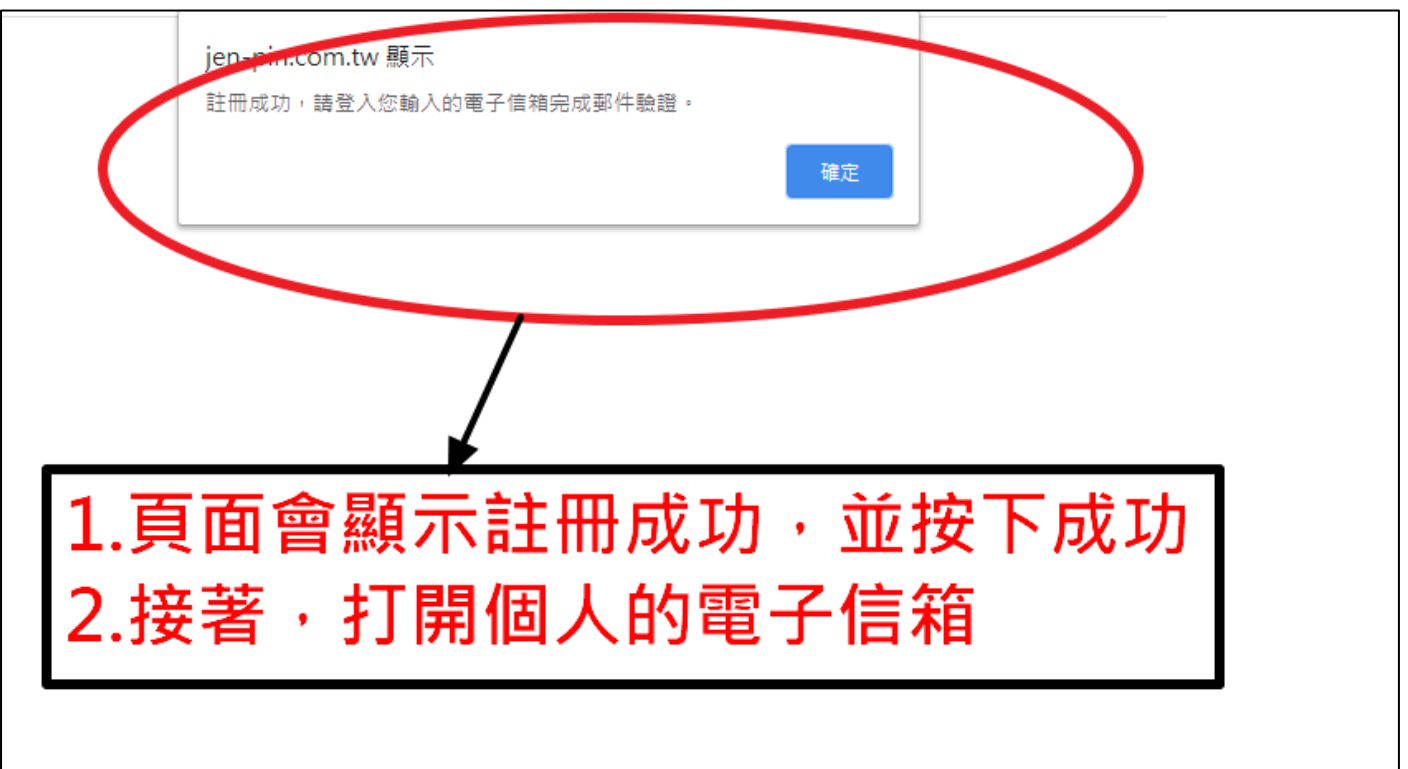

### **步驟五**

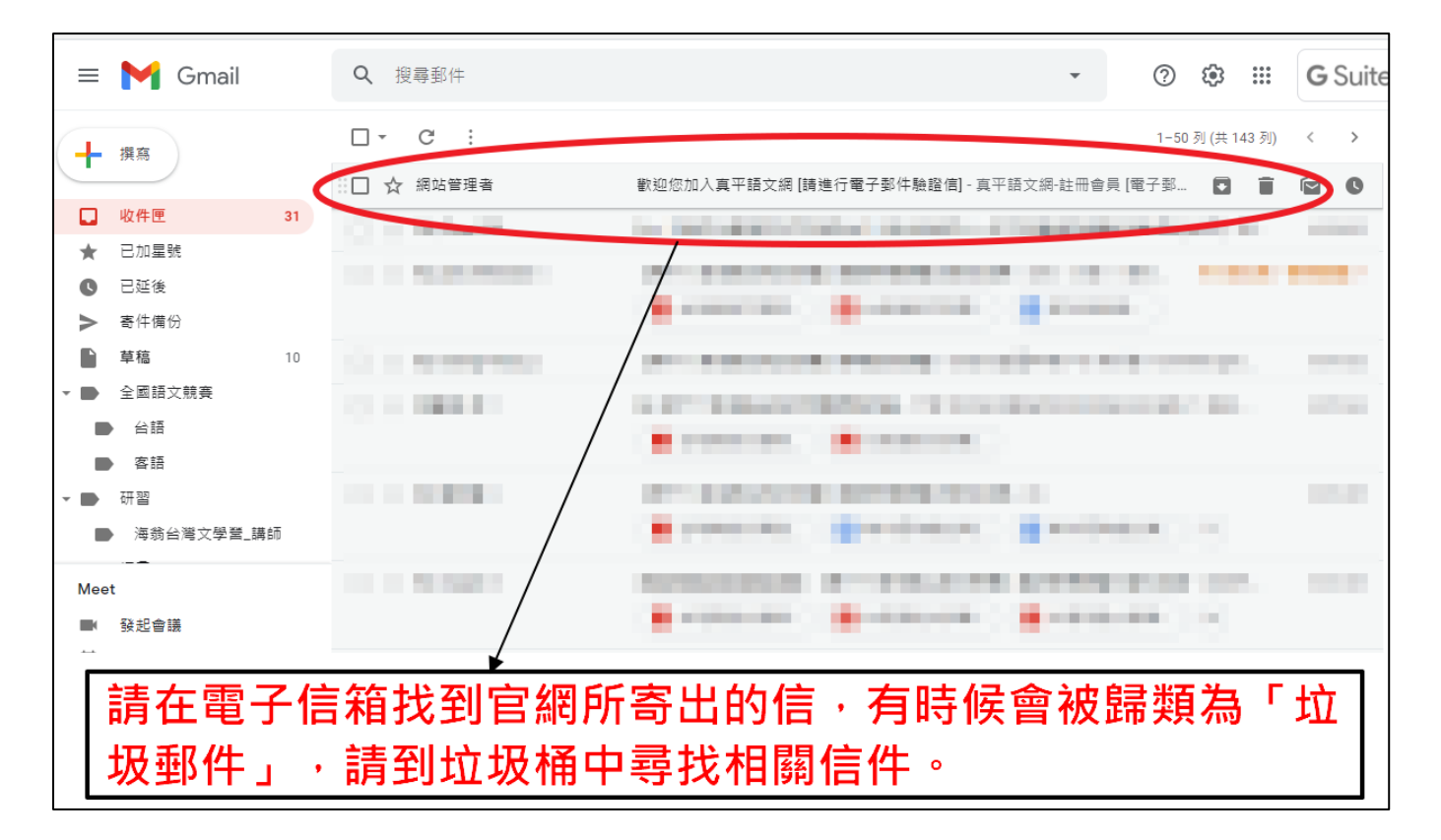

#### **步驟六**

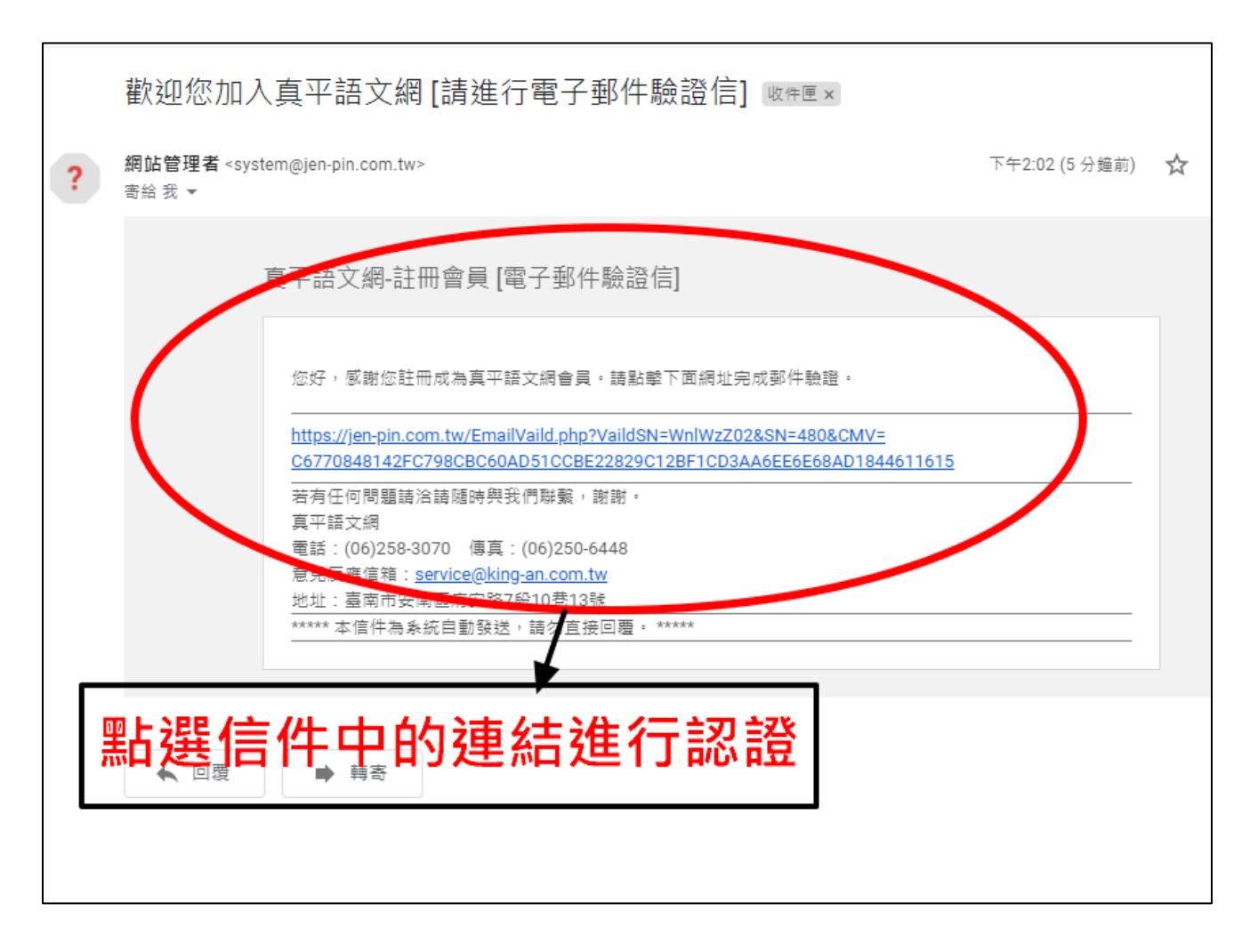

## **步驟七**

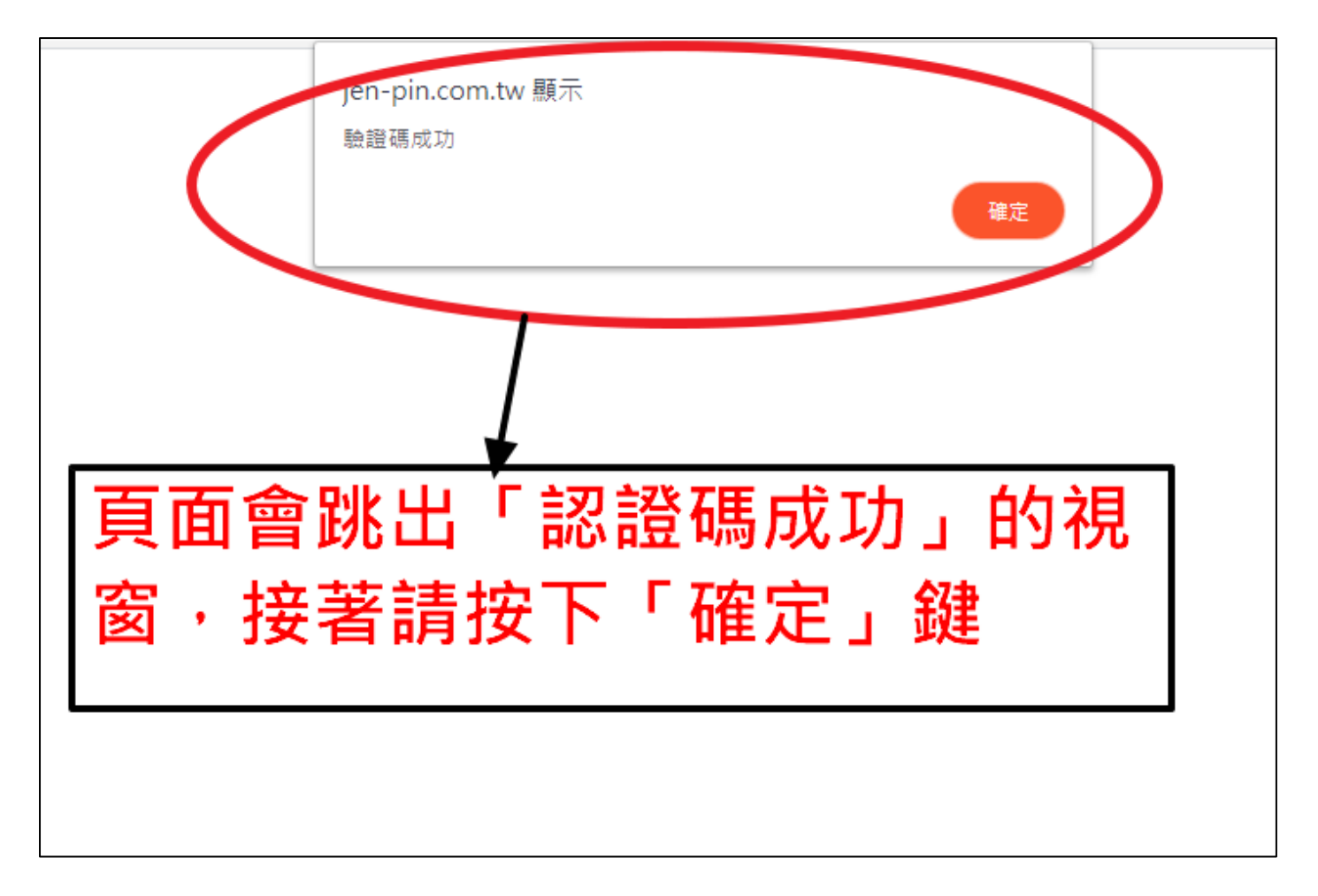

#### **步驟八**

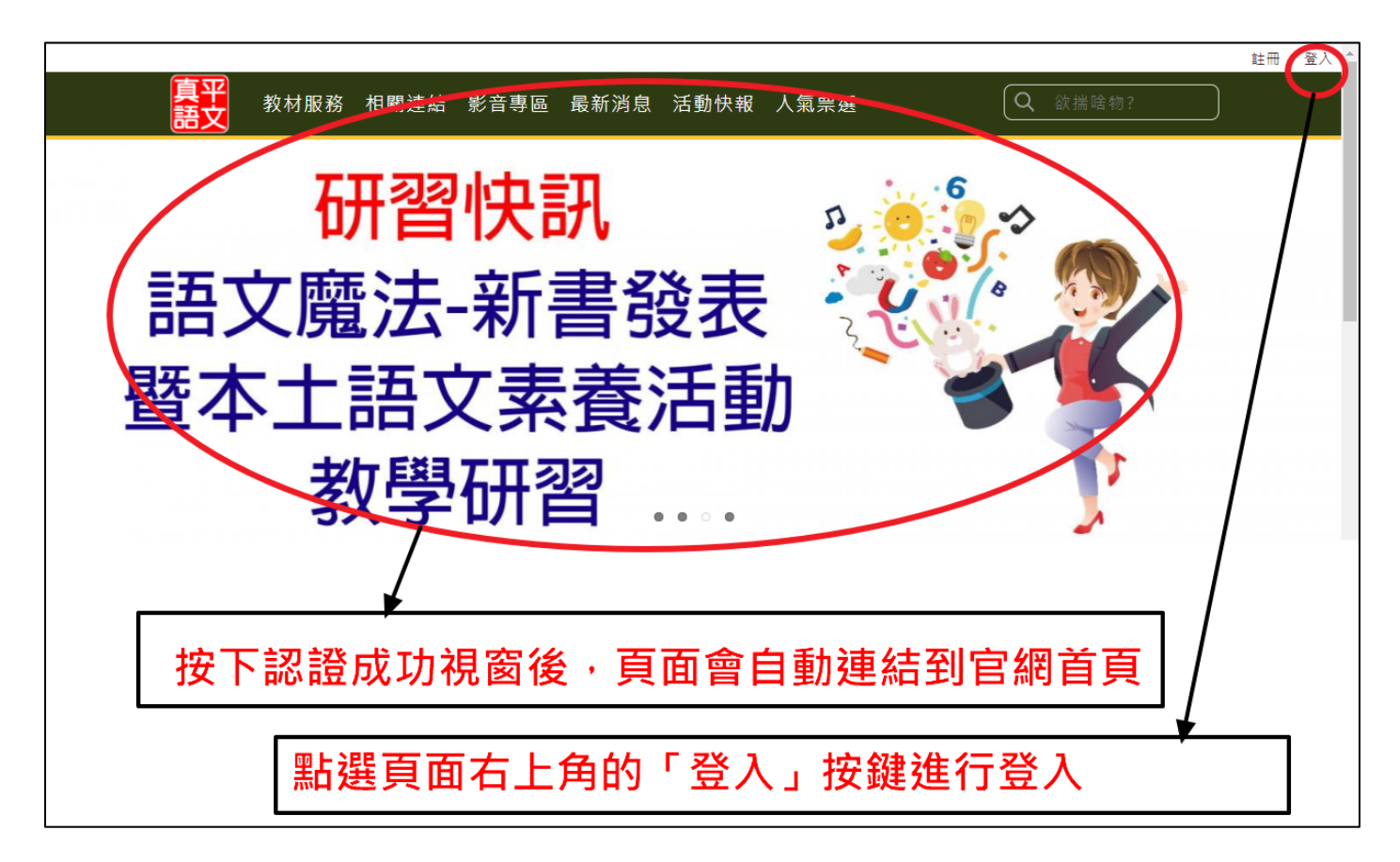

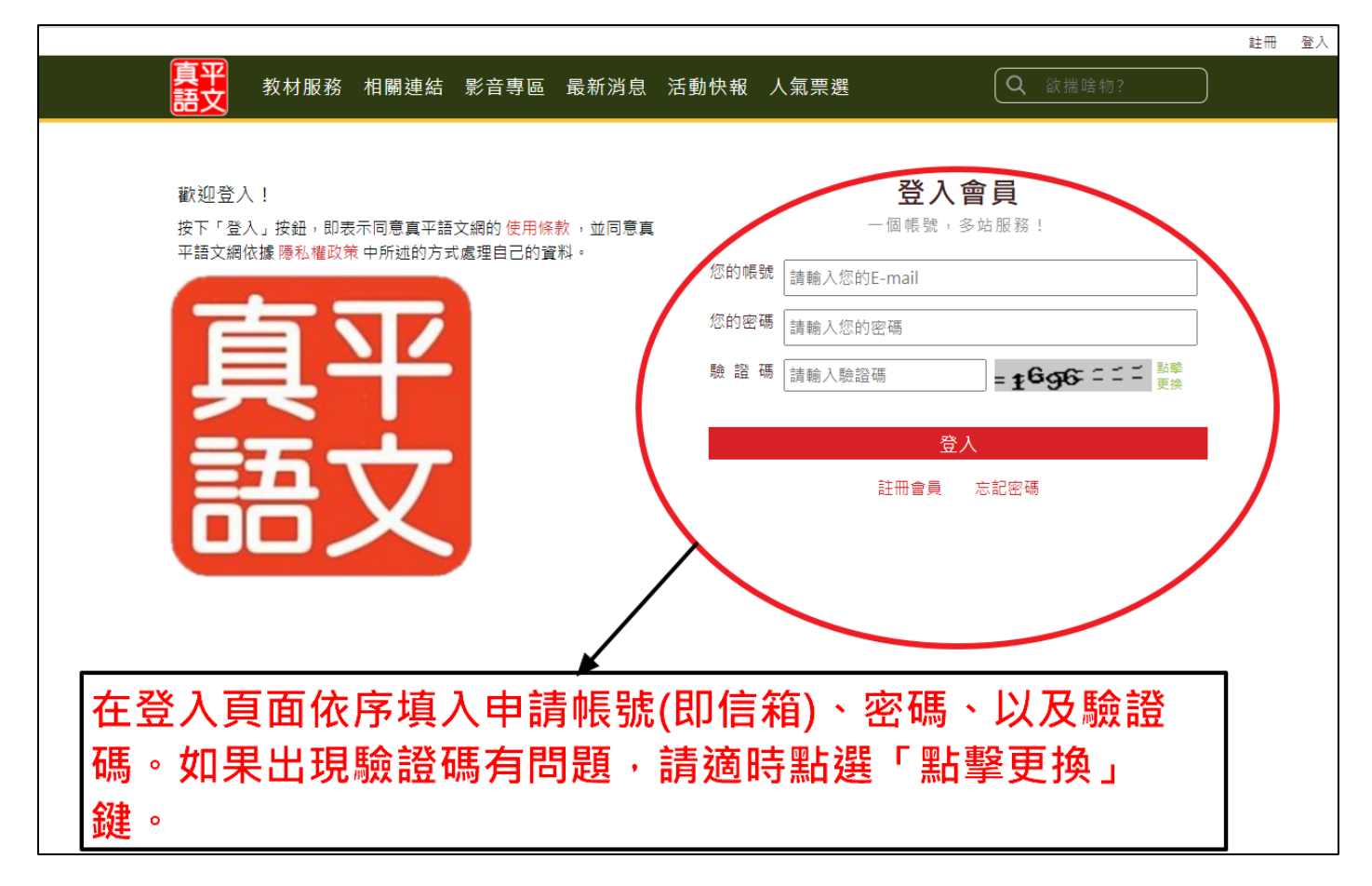

## **步驟十**

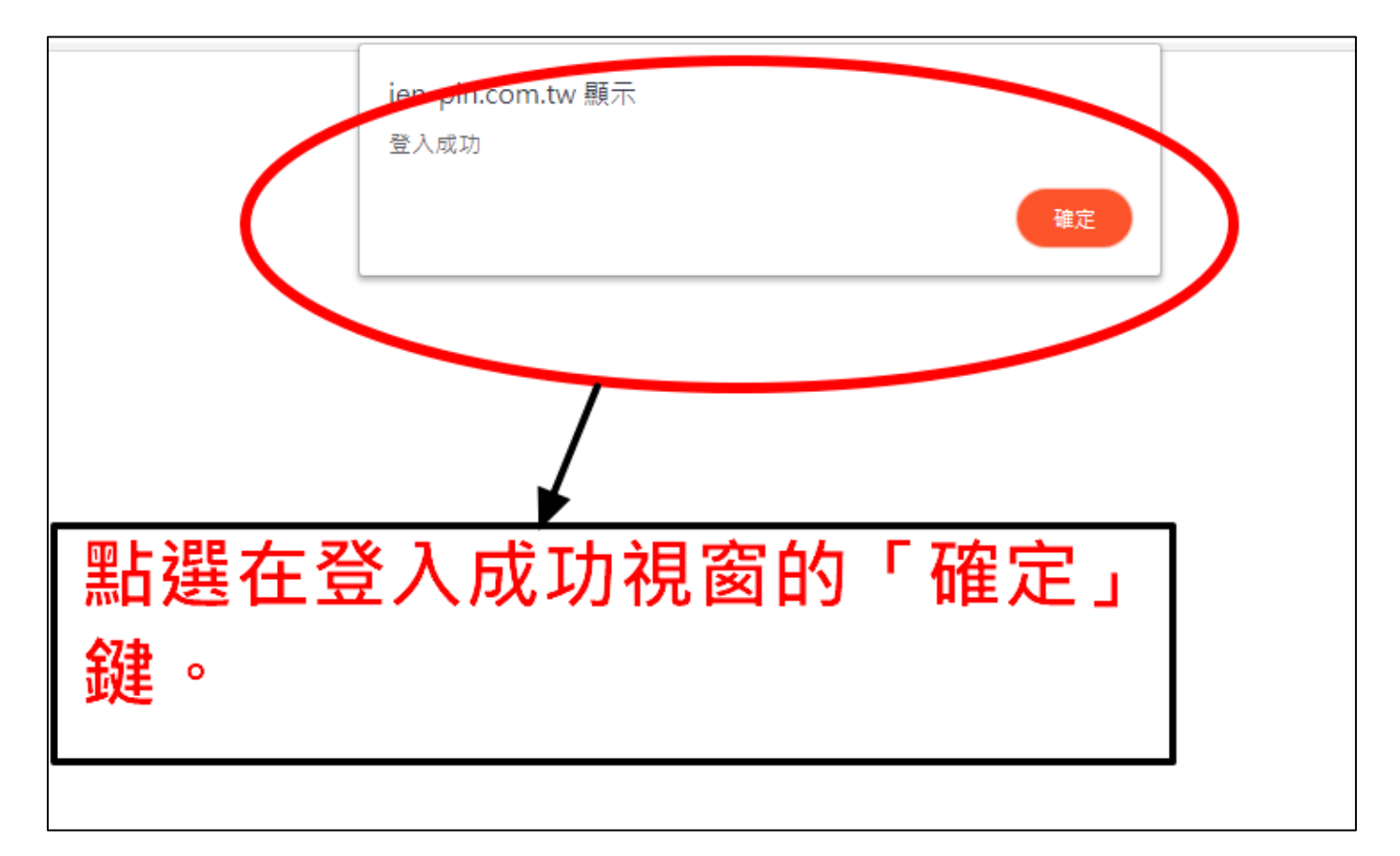

### **步驟十一:完成**

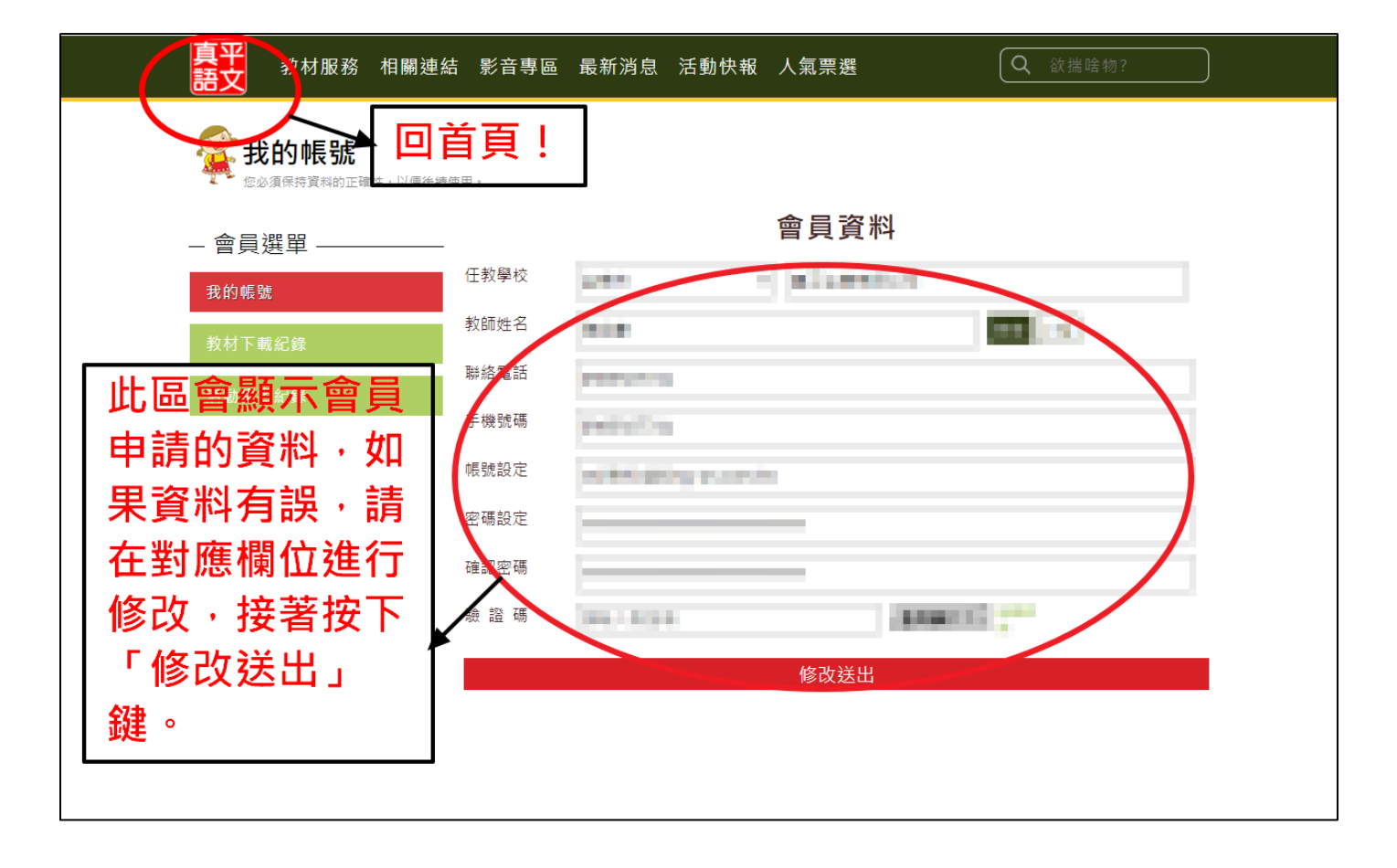